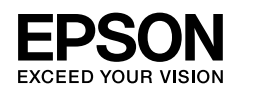

## **DS-410 Setup Guide**

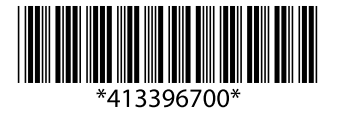

© 2017 Seiko Epson Corporation Printed in XXXXXX

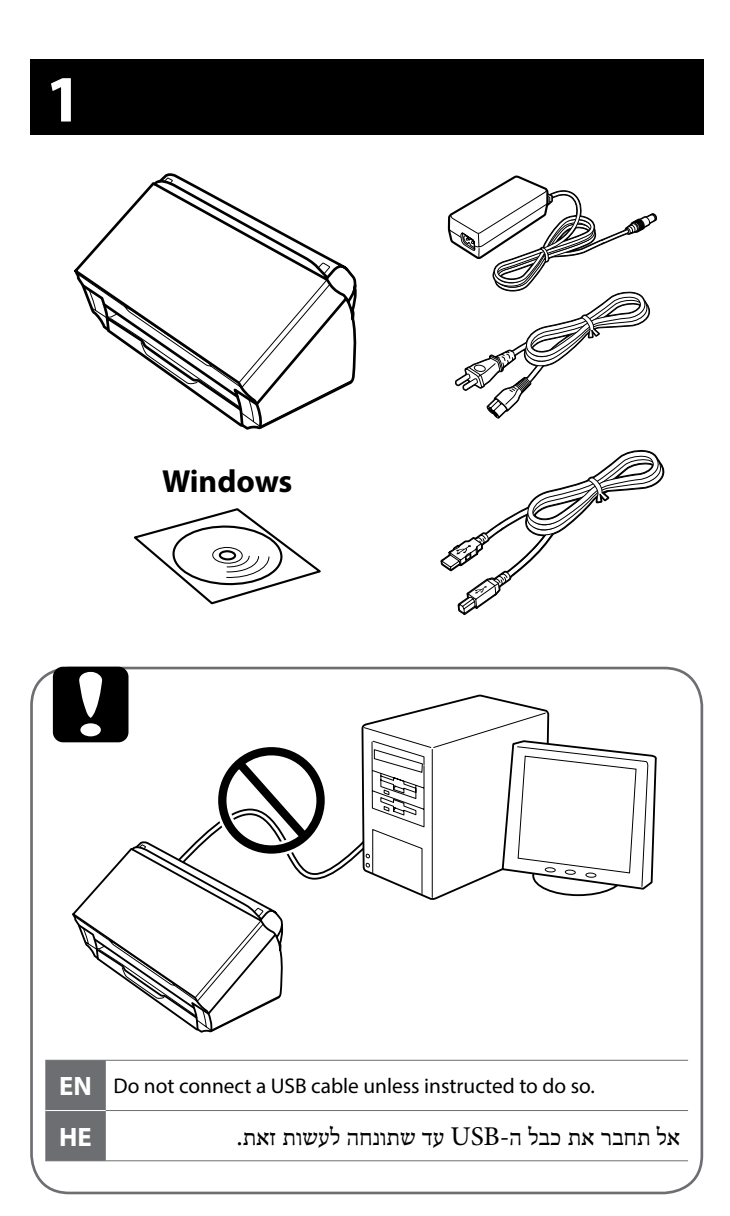

**2**

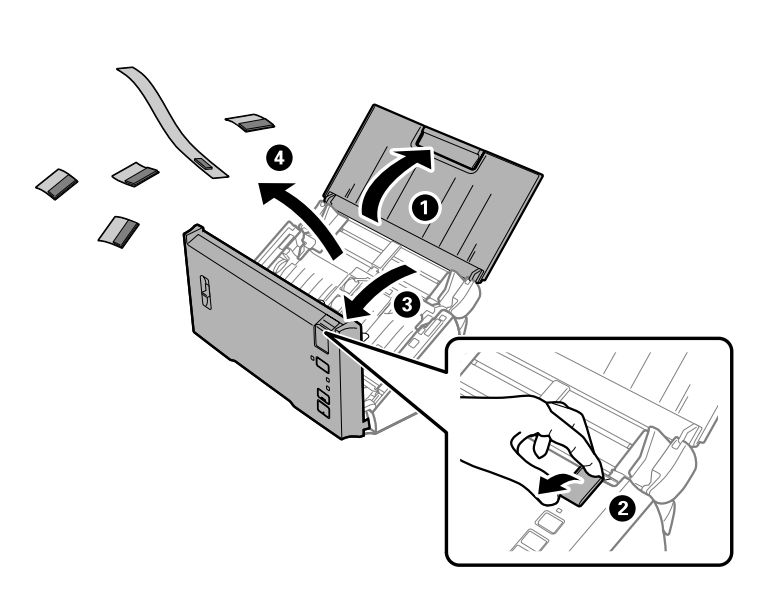

**3**

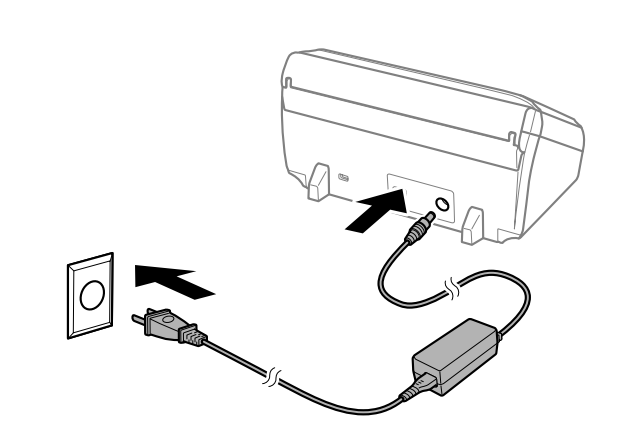

**4**

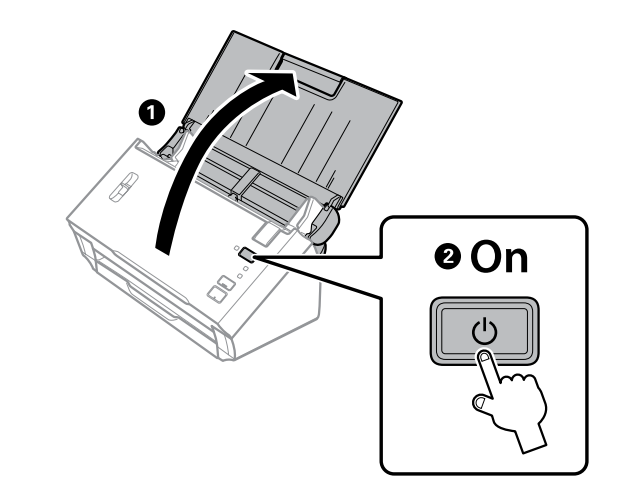

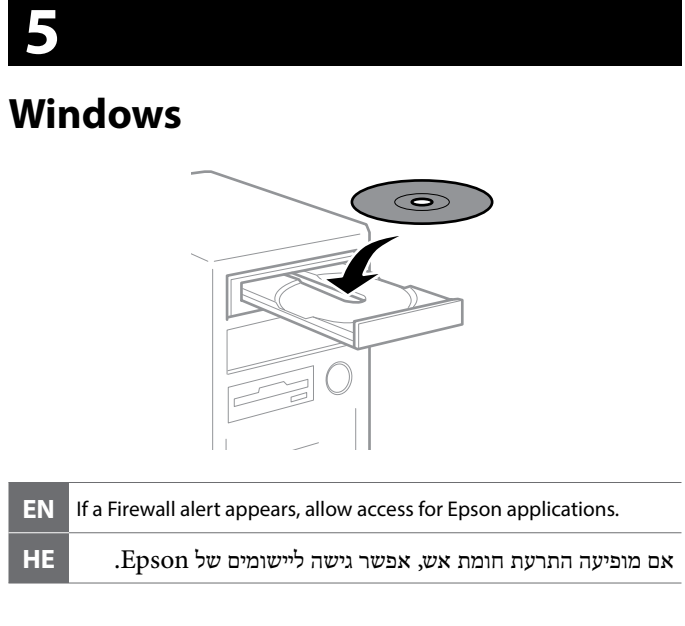

## **Windows (No CD/DVD drive) Mac OS X**

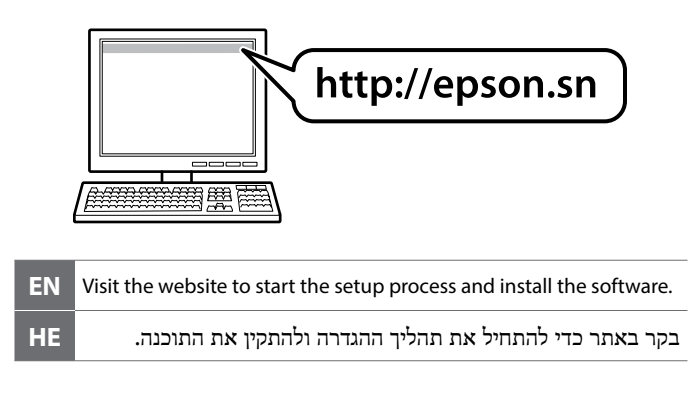

## **Questions?**

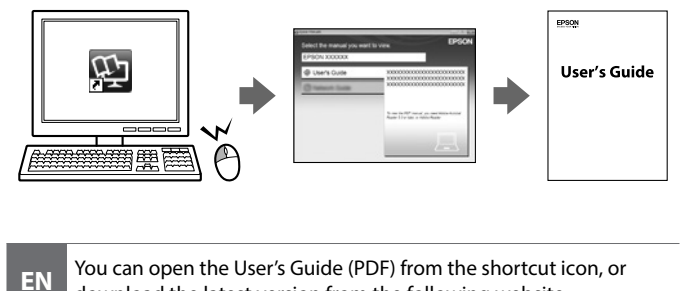

download the latest version from the following website. ניתן לפתוח את מדריך למשתמש )PDF )באמצעות סמל קיצור הדרך **HE**

.הבא מהאתר שלו העדכנית הגרסה את להוריד או **EN** If a Firewall alert appears, allow access for Epson applications.

## **http://www.epson.com**

The contents of this manual and the specifications of this product are subject to change without notice.

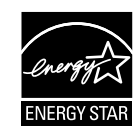